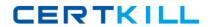

# **IBM**

# Exam C9530-410

# IBM MQ V8.0, System Administration

Version: 7.0

[ Total Questions: 57 ]

# **Question No: 1**

On a Linux system, a system administrator needs to change the default queue manager from QM1 to a newly created queue manager QM2.

How can the system administrator do this?

- **A.** Re-create QM2 with the –d option.
- **B.** Use the ALTER QMGR command.
- C. Edit the DefaultQueueManager stanza in qm.ini replacing QM1 with QM2.
- **D.** Change the queue manager name on the Name attribute of the DefaultQueueManager stanza to QM2 in mqs.ini.

**Answer: D** 

Reference:

http://www-

01.ibm.com/support/knowledgecenter/nl/en/SSFKSJ\_7.5.0/com.ibm.mq.con.doc/q015220\_. htm

# **Question No: 2**

A system administrator needs to ensure IBM MQ is at the Fix Pack 8.0.0.2 level.

- a. What command should the system administrator use to find out the current version of IBM MQ?
- b. If the current IBM MQ version is 8.0.0.0, which Fix Pack(s) need to be installed to upgrade it to 8.0.0.2?
- A. a. dspmq
- **B.** 8.0.0.2
- C. a. dspmqver
- **D.** 8.0.0.2
- E. a. mqver
- **F.** 8.0.0.1 and 8.0.0.2
- G. a. dspmqver
- H. 8.0.0.1 and 8.0.0.2

**Answer: B** 

IBM C9530-410: Practice Test

# **Question No:3**

An MQI Client application, which is run from different client machines, wants to benefit from the read ahead performance advantages for non-persistent messages.

While the client programs are changed on some machines to specify the MQOO\_READ\_AHEAD option, some other machines have to run the existing client application code without that option for a certain period of time.

What must the system administrator configure to support the coexistence of the two different versions of the client application?

- A. SHARECNV(0) on the SVRCONN channel and DEFREADA(YES) for the queues
- B. SHARECNV(>0) on the SVRCONN channel and DEFREADA(NO) for the queues
- C. SHARECNV(>0) on the SVRCONN channel and DEFREADA(YES) for the gueues
- **D.** SHARECNV(>1) on the SVRCONN channel and DEFREADA(ENABLED) for the queues

#### **Answer: A**

Reference:

ftp://public.dhe.ibm.com/software/integration/support/supportpacs/individual/mp1h.pdf

# **Question No: 4**

IBM MQ V7.0.1.3 is running on a server.

A system administrator receives request to install IBM MQ V8.0 as a second installation on a server where IBM MQ V7.0.1.3 is running. Both the product versions need to co-exist.

What should the system administrator do *first* to ensure both versions will run without impacting each other?

- **A.** Upgrade IBM MQ V7.0.1.3 to 7.0.1.6.
- **B.** Define a separate installation name.
- C. Define a new data directory for IBM MQ V8.0.
- **D.** Set up environment variables to have both product versions installed in the same path.

#### **Answer: D**

Reference:

http://www-01.ibm.com/software/integration/wmq/library/

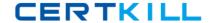

# **Question No:5**

A system administrator of a z/OS queue manager expects to have 1000 client channels connecting with the queue manager at the same time.

What should system administrator do to tune the channel initiator to handle this work?

- **A.** Use the default values for the channel initiator parameters.
- **B.** Increase MAXCHL, ACTCHL, TCPCHL, CHIADAPS, and CHIDISPS from the default values.
- **C.** Increase CHIADAPS and use the default values for CHIDISPS, MAXCHL, ACTCHL, TCPCHL.
- **D.** Increase CHIADAPS and CHIDISPS and use the default values for MAXCHL, ACTCHL, TCPCHL.

#### **Answer: B**

Reference:

http://www-

01.ibm.com/support/knowledgecenter/SSFKSJ\_7.0.1/com.ibm.mq.csqzaj.doc/sc10620\_.ht m

# **Question No: 6**

A system administrator would like to capture accounting and statistics data to analyze performance of channels across multiple platforms.

Where can the system administrator capture the data?

- A. In the System Management Facility (SMF).
- B. On SYSTEM.ADMIN.PERFM.EVENT queue.
- C. On SYSTEM.ADMIN.ACCOUNTING.QUEUE and

SYSTEM.ADMIN.STATISTICS.QUEUE.

**D.** On SYSTEM.ADMIN.ACCOUNTING.QUEUE and SYSTEM.ADMIN.STATISTICS.QUEUE for distributed platforms and in System Management Facility (SMF) for the z/OS platform.

**Answer: C** 

Reference:

http://www-01.ibm.com/support/docview.wss?uid=swg21377808

# **Question No:7**

A system administrator has been given a task to install IBM MQ V8.0 on an AIX system which already has WebSphere MQ V7.5 on it. The system administrator wants to set a specific installation name for the second copy.

How can the system administrator do this?

- A. Issue command crtmgm -n <InstallationName>
- **B.** Issue command setmginst –n <InstallationName>
- C. Issue command crtmqinst –n <InstallationName>
- **D.** Specify the installation name during the install when prompted.

**Answer: C** 

# **Question No:8**

A system administrator has defined a queue manager cluster, CLUS1, consisting of three queue managers QMGR1, QMGR2 and QMGR3 running on three different servers. The system administrator also defined a clustered queue Q1 on the three queue managers. The messages currently get distributed to Q1 across the three queue managers uniformly.

The system administrator has been asked to ensure that the Q1 on QMGR1 gets more messages compared to QMGR2 and QMGR3.

Which channel attribute should the system administrator modify to achieve this?

- A. NETPTRY
- **B.** CLWLPTRY
- C. CLWLMRUC
- D. CLWLWGHT

**Answer: D** 

#### IBM C9530-410 : Practice Test

# **Question No:9**

In a network topology, a queue manager will have multiple clients connecting to a single server-connection channel by using a TCP client-connection channel. The channel must be configured so that an idle client does not stay connected.

To support this topology, the system administrator should:

- **A.** set the KAINT attribute on the client-connection channel.
- **B.** set the MRTMR attribute on the client-connection channel.
- **C.** set the HBINT attribute on the server-connection channel.
- **D.** set the DISCINT attribute on the server-connection channel.

Answer: C Reference:

http://www-

01.ibm.com/support/knowledgecenter/SSFKSJ\_7.1.0/com.ibm.mq.doc/cs70190\_.htm

# **Question No: 10**

Application A is connected to a queue manager that is named QM1.

Application B is connected to a queue manager that is named QM2.

The messages that Application A puts to a queue on QM1, must be transferred to QM2 only when QM2 notifies QM1 that it is ready to receive the messages.

What channels must the system administrator create on QM1 and QM2 to support this topology?

- **A.** A sender channel on QM1 and a receiver channel on QM2.
- **B.** A sender channel on QM1 and a requester channel on QM2.
- **C.** A server channel on QM1 and a client connection channel on QM2.
- **D.** A server channel on QM1 and a server connection channel on QM2.

**Answer: C** 

# **Question No: 11**